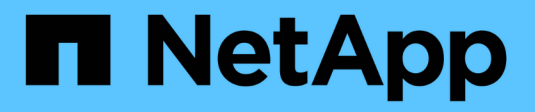

# **Panoramica di anthos**

NetApp Solutions

NetApp April 26, 2024

This PDF was generated from https://docs.netapp.com/it-it/netapp-solutions/containers/a-wn\_anthos\_VMW.html on April 26, 2024. Always check docs.netapp.com for the latest.

# **Sommario**

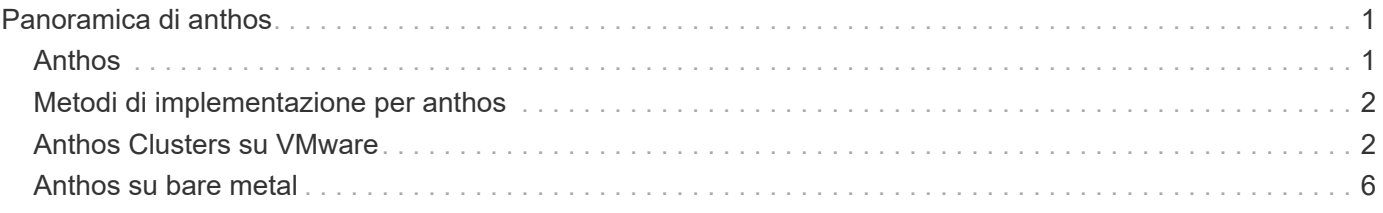

# <span id="page-2-0"></span>**Panoramica di anthos**

Anthos con NetApp è un'architettura di cloud ibrido verificata e basata su Best practice per l'implementazione on-premise di un ambiente Google Kubernetes Engine (GKE) in modo affidabile e affidabile. Questo documento di riferimento sull'architettura verificata di NetApp funge sia da guida di progettazione che da convalida dell'implementazione della soluzione anthos con NetApp implementata in ambienti virtuali e bare metal. L'architettura descritta in questo documento è stata convalidata da esperti in materia presso NetApp e Google Cloud per offrire i vantaggi dell'esecuzione di anthos nel tuo ambiente di data center aziendale.

# <span id="page-2-1"></span>**Anthos**

Anthos è una soluzione per data center di Kubernetes con cloud ibrido che consente alle organizzazioni di costruire e gestire moderne infrastrutture di cloud ibrido adottando al contempo flussi di lavoro agili incentrati sullo sviluppo delle applicazioni. Anthos su VMware, una soluzione basata su tecnologie open-source, viene eseguita on-premise in un'infrastruttura basata su VMware vSphere, in grado di connettersi e interagire con Anthos GKE in Google Cloud. L'adozione di container, service mesh e altre tecnologie trasformative consente alle organizzazioni di sperimentare cicli di sviluppo delle applicazioni coerenti e carichi di lavoro pronti per la produzione in ambienti locali e basati sul cloud. La seguente figura illustra la soluzione anthos e il modo in cui un'implementazione in un data center on-premise si interconnette con l'infrastruttura nel cloud.

Per ulteriori informazioni su anthos, visitare il sito Web di anthos all'indirizzo ["qui"](https://cloud.google.com/anthos).

Anthos offre le seguenti funzionalità:

- **Anthos Configuration management.** automatizza le policy e la sicurezza delle implementazioni ibride di Kubernetes.
- **Anthos Service Mesh.** migliora l'osservabilità, la sicurezza e il controllo delle applicazioni con una mesh di servizi basata su Istio.
- **Google Cloud Marketplace for Kubernetes Applications.** un catalogo di applicazioni container curate disponibili per una facile implementazione.
- **Migrazione per anthos.** migrazione automatica di servizi fisici e macchine virtuali da on-premise al cloud.
- **Stackdriver.** Servizio di gestione offerto da Google per la registrazione e il monitoraggio delle istanze cloud.

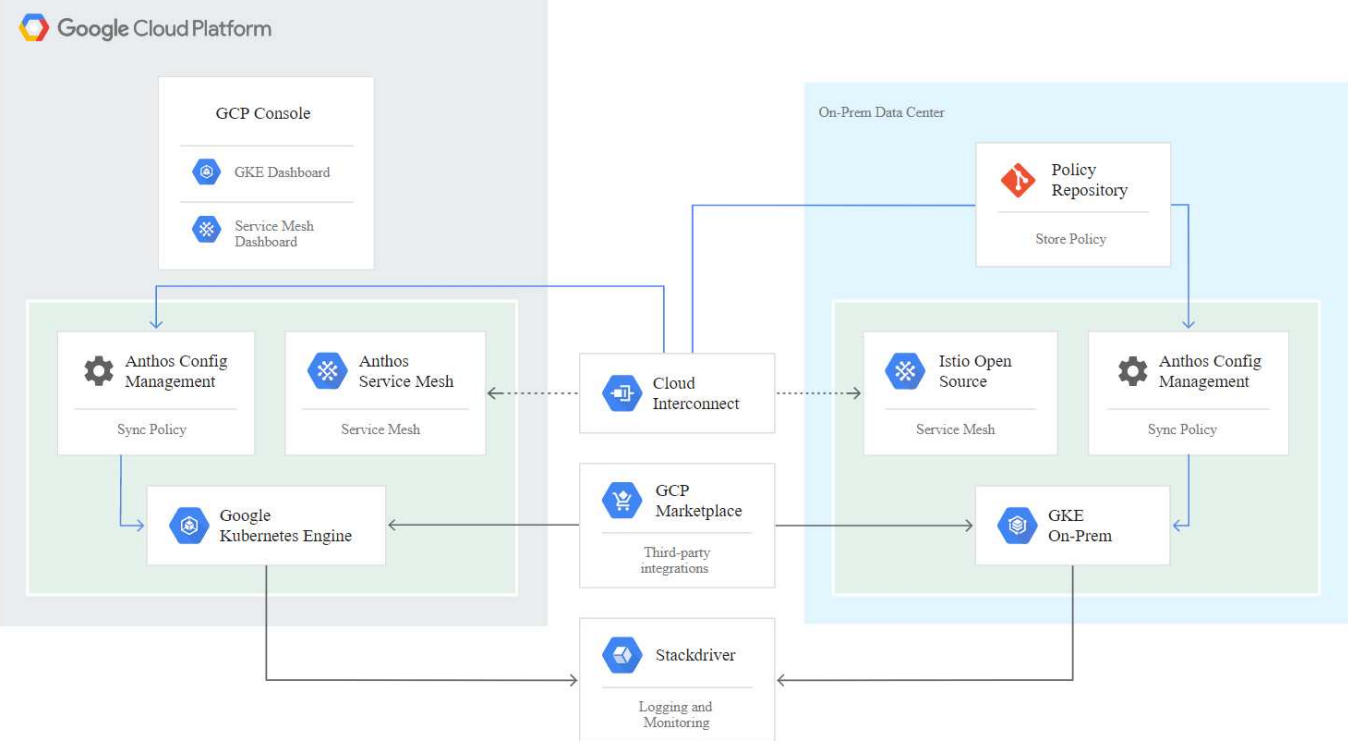

# <span id="page-3-0"></span>**Metodi di implementazione per anthos**

# **Anthos su VMware**

I cluster Anthos implementati negli ambienti VMware vSphere sono facili da implementare, gestire e scalare rapidamente per la maggior parte dei carichi di lavoro Kubernetes dell'utente finale.

Per ulteriori informazioni sui cluster anthos su VMware, implementati con NetApp, visita la pagina ["qui".](#page-3-1)

# **Anthos su bare metal**

I cluster anthos implementati su server bare metal sono indipendenti dall'hardware e consentono di selezionare una piattaforma di calcolo ottimizzata per il tuo caso d'utilizzo personalizzato.

Per ulteriori informazioni su anthos sui cluster bare metal implementati con NetApp, visitare il sito ["qui".](#page-7-0)

# <span id="page-3-1"></span>**Anthos Clusters su VMware**

Anthos Clusters su VMware è un'estensione di Google Kubernetes Engine implementata nel data center privato di un utente finale. Un'organizzazione può implementare le stesse applicazioni progettate per essere eseguite in container in Google Cloud nei cluster Kubernetes on-premise. I cluster Anthos su VMware possono essere implementati in un ambiente VMware vSphere esistente nel data center, risparmiando sulle spese di capitale e consentendo operazioni di implementazione e scalabilità più rapide.

L'implementazione dei cluster anthos su VMware include i seguenti componenti:

• **Anthos admin workstation.** un host di implementazione da cui gkectl e. kubectl I comandi possono

essere eseguiti per implementare e interagire con le implementazioni di anthos.

- **Admin cluster.** il cluster iniziale implementato durante la configurazione dei cluster anthos su VMware. Questo cluster gestisce tutte le azioni del cluster utente subordinate, incluse l'implementazione, la scalabilità e l'aggiornamento.
- **Cluster utente.** ogni cluster utente viene implementato con la propria istanza o partizione di bilanciamento del carico, consentendo di agire come cluster Kubernetes standalone per singoli utenti o gruppi, contribuendo a ottenere una multi-tenancy completa.

La seguente figura mostra una descrizione di un'implementazione di anthos-Clusters-on-VMware.

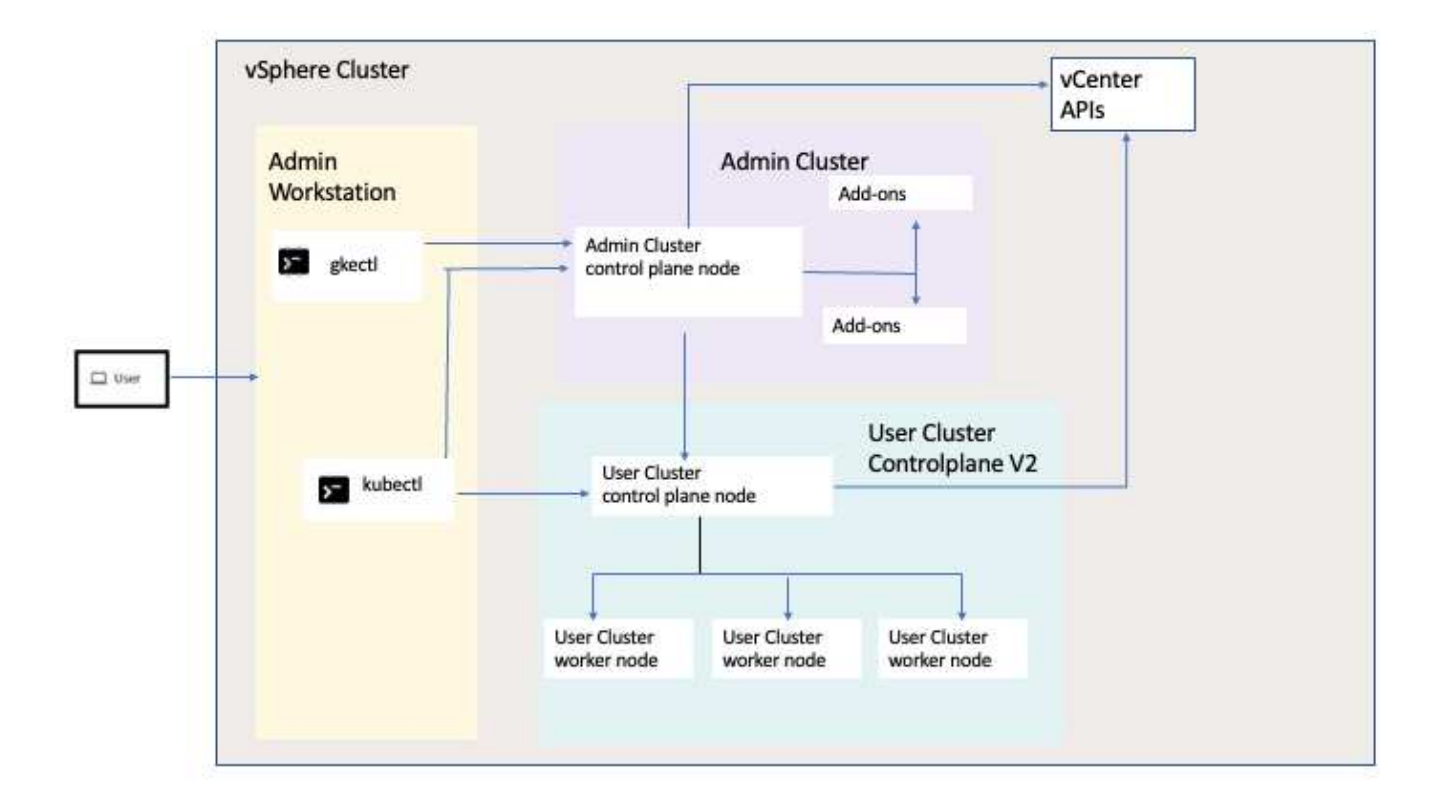

# **Benefici**

I cluster Anthos su VMware offrono i seguenti vantaggi:

- **Multi-tenancy avanzata.** a ciascun utente finale può essere assegnato il proprio cluster utente, implementato con le risorse virtuali necessarie per il proprio ambiente di sviluppo.
- **Risparmi sui costi.** gli utenti finali possono ottenere risparmi significativi sui costi implementando più cluster di utenti nello stesso ambiente fisico e utilizzando le proprie risorse fisiche per le implementazioni delle applicazioni invece di fornire risorse nel proprio ambiente Google Cloud o su grandi cluster baremetal.
- **Sviluppare e pubblicare.** le implementazioni on-premise possono essere utilizzate mentre le applicazioni sono in fase di sviluppo, il che consente di testare le applicazioni nella privacy di un data center locale prima di essere rese pubblicamente disponibili nel cloud.
- **Requisiti di sicurezza.** i clienti con maggiori problemi di sicurezza o set di dati sensibili che non possono essere memorizzati nel cloud pubblico sono in grado di eseguire le proprie applicazioni dalla sicurezza dei propri data center, soddisfacendo così i requisiti organizzativi.

# **VMware vSphere**

VMware vSphere è una piattaforma di virtualizzazione per la gestione centralizzata di un gran numero di server e reti virtualizzati in esecuzione sull'hypervisor ESXi.

Per ulteriori informazioni su VMware vSphere, consultare ["Sito Web di VMware vSphere"](https://www.vmware.com/products/vsphere.html).

VMware vSphere offre le seguenti funzionalità:

- **VMware vCenter Server.** VMware vCenter Server offre una gestione unificata di tutti gli host e le macchine virtuali da una singola console e aggrega il monitoraggio delle performance di cluster, host e macchine virtuali.
- **VMware vSphere vMotion.** VMware vCenter consente di eseguire la migrazione a caldo delle macchine virtuali tra i nodi del cluster, su richiesta e senza interruzioni.
- **VSphere High Availability.** per evitare interruzioni in caso di guasti agli host, VMware vSphere consente di eseguire il clustering e la configurazione degli host in base all'alta disponibilità. Le macchine virtuali che vengono interrompite da un guasto dell'host vengono riavviati a breve su altri host del cluster, ripristinando i servizi.
- **Distributed Resource Scheduler (DRS).** Un cluster VMware vSphere può essere configurato per bilanciare il carico delle esigenze di risorse delle macchine virtuali ospitate. È possibile eseguire la migrazione a caldo delle macchine virtuali con risorse in altri nodi del cluster per assicurarsi che siano disponibili risorse sufficienti.

# **Requisiti hardware**

### **Calcolo**

Google Cloud richiede periodicamente la convalida aggiornata delle piattaforme server dei partner con le nuove release di anthos attraverso il programma per partner della piattaforma anthos Ready. È possibile trovare un elenco delle piattaforme server attualmente validate e delle versioni di anthos supportate ["qui".](https://cloud.google.com/anthos/docs/resources/partner-platforms)

#### **Sistema operativo**

I cluster anthos su VMware possono essere implementati in ambienti vSphere 7 e 8, scelti dal cliente per aiutare a creare un'infrastruttura di data center attuale.

La seguente tabella contiene un elenco delle versioni di vSphere utilizzate da NetApp e dai partner per la convalida della soluzione.

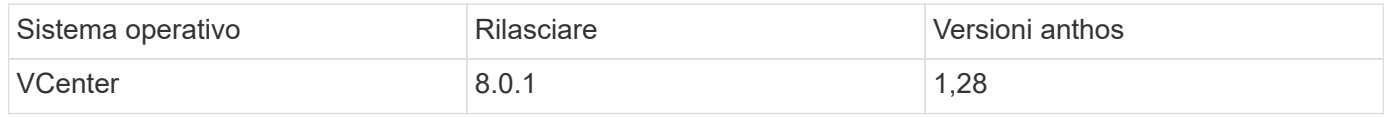

#### **Hardware aggiuntivo**

Per completare l'implementazione di anthos con NetApp come soluzione completamente validata, NetApp e i nostri partner hanno testato altri componenti del data center per il networking e lo storage.

La tabella seguente contiene informazioni su questi componenti dell'infrastruttura aggiuntivi.

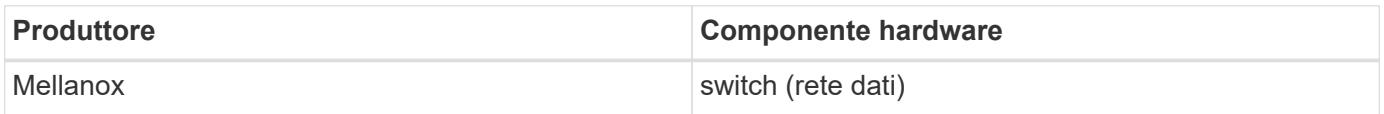

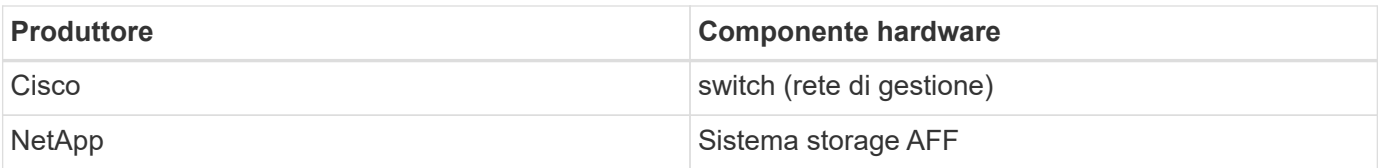

## **Software aggiuntivo**

La seguente tabella include un elenco delle versioni software implementate nell'ambiente di convalida.

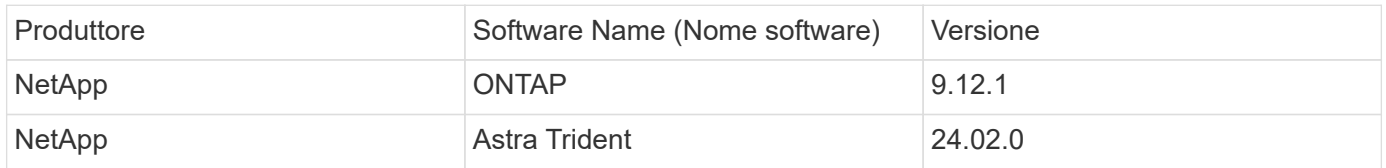

Durante la convalida della piattaforma anthos Ready eseguita da NetApp, l'ambiente di laboratorio è stato costruito sulla base del seguente diagramma, che ci ha consentito di testare diversi scenari utilizzando diversi backend di storage NetApp ONTAP.

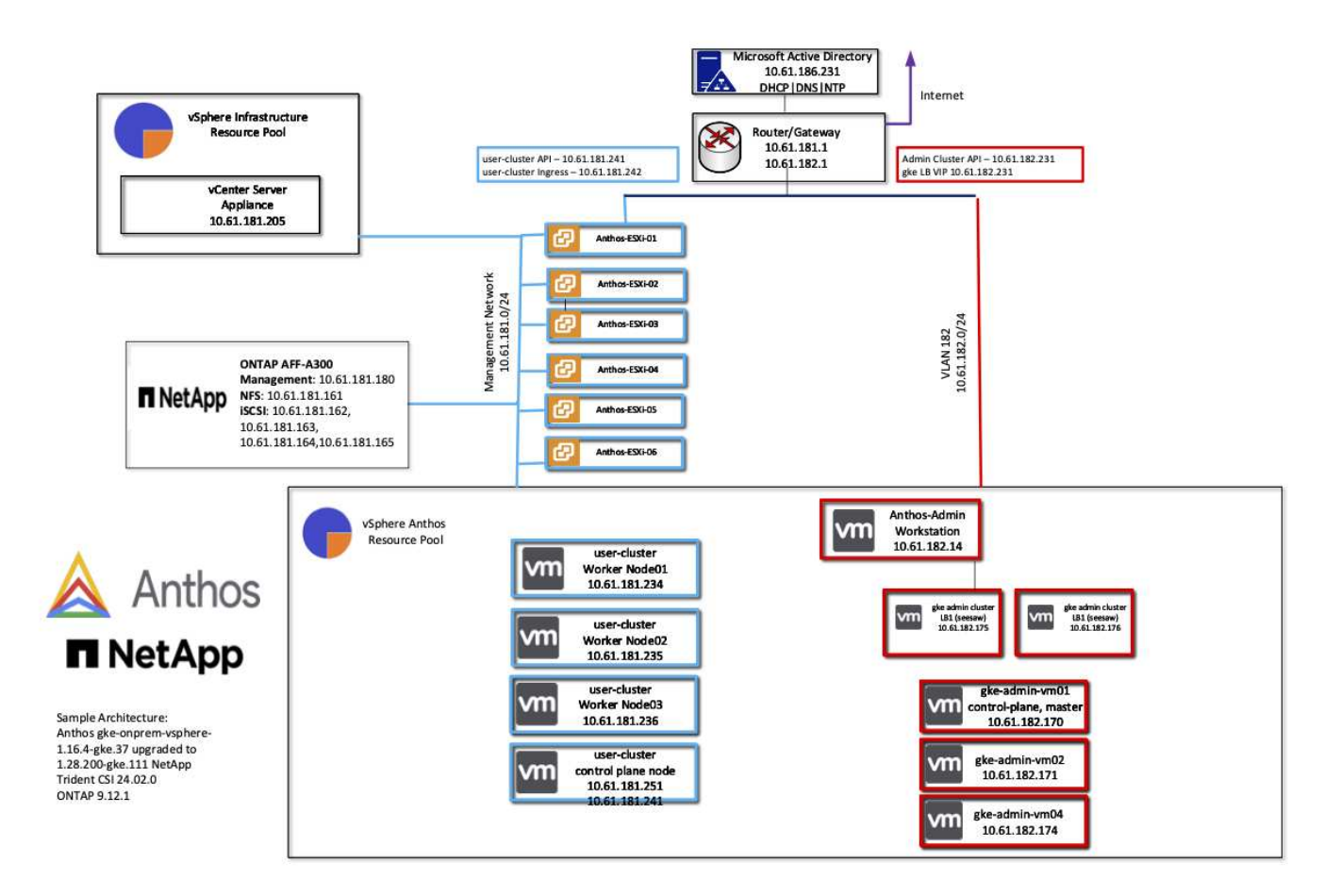

## **Risorse di supporto dell'infrastruttura di rete**

Prima dell'implementazione di anthos, è necessario disporre della seguente infrastruttura:

• Almeno un server DNS che fornisce una risoluzione completa del nome host accessibile dalla rete di gestione in-band e dalla rete VM.

- Almeno un server NTP accessibile dalla rete di gestione in-band e dalla rete VM.
- Un server DHCP disponibile per fornire locazioni di indirizzi di rete on-demand, nel caso in cui i cluster debbano scalare dinamicamente.
- (Opzionale) connettività Internet in uscita per la rete di gestione in banda e la rete VM.

# **Best practice per le implementazioni in produzione**

In questa sezione sono elencate diverse Best practice che un'organizzazione deve prendere in considerazione prima di implementare questa soluzione in produzione.

#### **Implementare anthos in un cluster ESXi di almeno tre nodi**

Sebbene sia possibile installare anthos in un cluster vSphere di meno di tre nodi a scopo dimostrativo o di valutazione, questa operazione non è consigliata per i carichi di lavoro di produzione. Anche se due nodi consentono la tolleranza di base ha e fault tolerance, una configurazione del cluster anthos deve essere modificata per disattivare l'affinità host predefinita e questo metodo di implementazione non è supportato da Google Cloud.

#### **Configurare l'affinità della macchina virtuale e dell'host**

La distribuzione dei nodi cluster anthos su più nodi hypervisor può essere ottenuta abilitando l'affinità di macchine virtuali e host.

Affinità o anti-affinità è un metodo per definire le regole per un insieme di macchine virtuali e/o host che determinano se le macchine virtuali vengono eseguite insieme sullo stesso host o su host del gruppo o su host diversi. Viene applicato alle macchine virtuali creando gruppi di affinità costituiti da macchine virtuali e/o host con un insieme di parametri e condizioni identici. A seconda che le macchine virtuali di un gruppo di affinità vengano eseguite sullo stesso host o su host del gruppo o separatamente su host diversi, i parametri del gruppo di affinità possono definire affinità positiva o affinità negativa.

Per configurare i gruppi di affinità, fare riferimento al collegamento appropriato riportato di seguito per la versione di VMware vSphere in uso.

["Documentazione vSphere 6.7: Utilizzo delle regole di affinità DRS".](https://docs.vmware.com/en/VMware-vSphere/6.7/com.vmware.vsphere.resmgmt.doc/GUID-FF28F29C-8B67-4EFF-A2EF-63B3537E6934.html)https://docs.vmware.com/en/VMwarevSphere/7.0/com.vmware.vsphere.resmgmt.doc/GUID-FF28F29C-8B67-4EFF-A2EF-63B3537E6934.html["Documentazione vSphere 7.0: Utilizzo delle regole di affinità DRS"^].

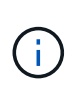

Anthos dispone di un'opzione di configurazione in ogni singolo utente cluster. yaml File per creare automaticamente regole di affinità dei nodi che possono essere attivate o disattivate in base al numero di host ESXi nell'ambiente.

# <span id="page-7-0"></span>**Anthos su bare metal**

# **Benefici**

Le funzionalità indipendenti dall'hardware di anthos on bare metal ti consentono di scegliere una piattaforma di calcolo ottimizzata per il tuo caso d'utilizzo personalizzato e di offrire molti vantaggi aggiuntivi.

Alcuni esempi includono:

• **Porta il tuo server.** puoi utilizzare server che corrispondono alla tua infrastruttura esistente per ridurre le spese di capitale e i costi di gestione.

- **Porta il tuo sistema operativo Linux.** scegliendo il sistema operativo Linux al quale desideri implementare l'ambiente anthos-on-bare-metal, puoi assicurarti che l'ambiente anthos si adatti perfettamente all'infrastruttura e agli schemi di gestione esistenti.
- **Prestazioni migliorate e costi ridotti.** senza la necessità di un hypervisor, i cluster anthos-on-bare-metal richiedono l'accesso diretto alle risorse hardware del server, inclusi i dispositivi hardware ottimizzati per le performance come le GPU.
- **Prestazioni di rete migliorate e latenza ridotta.** poiché i nodi server anthos-on-bare-metal sono collegati direttamente alla rete senza un livello di astrazione virtualizzato, possono essere ottimizzati per bassa latenza e performance.

# **Requisiti hardware**

## **Calcolo**

Google Cloud richiede periodicamente la convalida aggiornata delle piattaforme server dei partner con le nuove release di anthos attraverso il programma per partner della piattaforma anthos Ready. È possibile trovare un elenco delle piattaforme server attualmente validate e delle versioni di anthos supportate ["qui".](https://cloud.google.com/anthos/docs/resources/partner-platforms)

La seguente tabella contiene le piattaforme server testate dai partner engineer NetApp e NetApp per la convalida di anthos sulle implementazioni bare metal.

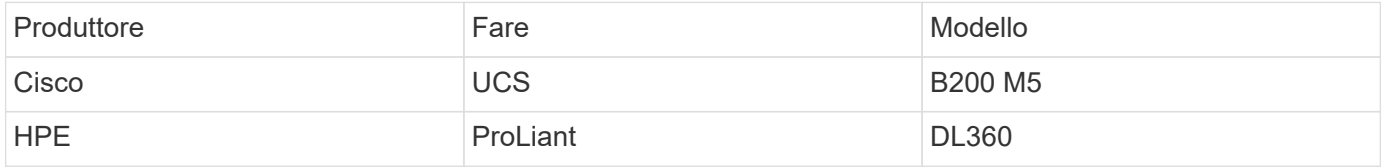

### **Sistema operativo**

I nodi anthos-on-bare-metal possono essere configurati con diverse distribuzioni Linux scelte dal cliente per adattarsi all'attuale infrastruttura del data center.

La seguente tabella contiene un elenco dei sistemi operativi Linux utilizzati da NetApp e dai partner per la convalida della soluzione.

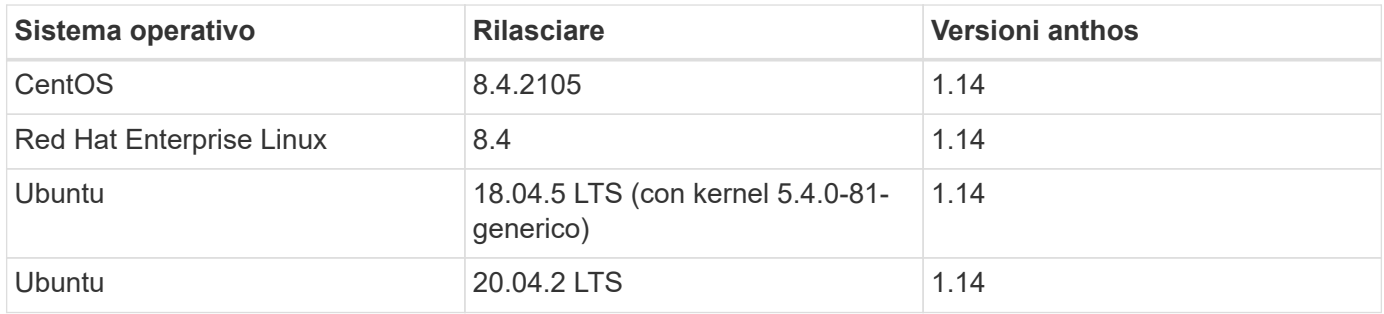

### **Hardware aggiuntivo**

Per completare l'implementazione di anthos su bare metal come soluzione completamente validata, NetApp e i nostri partner hanno testato componenti aggiuntivi per il data center per il networking e lo storage.

La tabella seguente contiene informazioni su questi componenti dell'infrastruttura aggiuntivi.

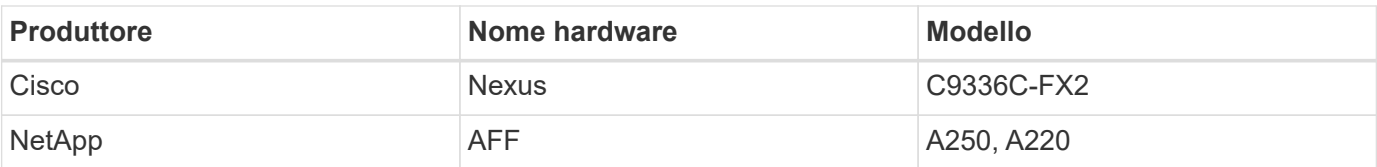

### **Software aggiuntivo**

La seguente tabella include un elenco delle versioni software aggiuntive implementate nell'ambiente di convalida.

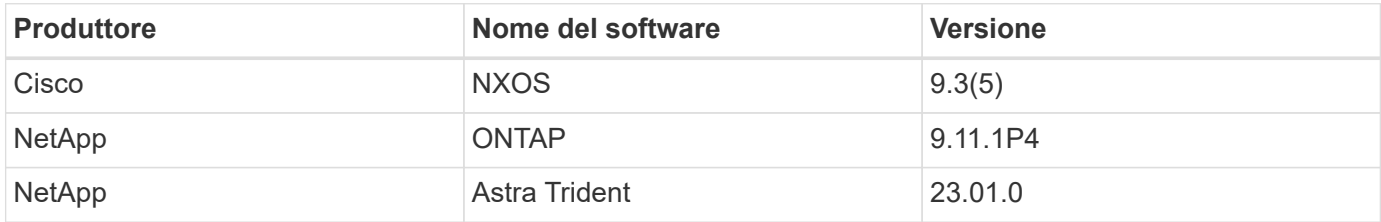

Durante la convalida della piattaforma anthos Ready eseguita da NetApp e dal nostro team di partner di World Wide Technology (WWT), l'ambiente di laboratorio è stato costruito sulla base del seguente diagramma, che ci ha consentito di testare la funzionalità di ogni tipo di server, sistema operativo, dispositivi di rete, e sistemi storage implementati nella soluzione.

## Anthos BareMetal Physical Hardware and Network Diagram

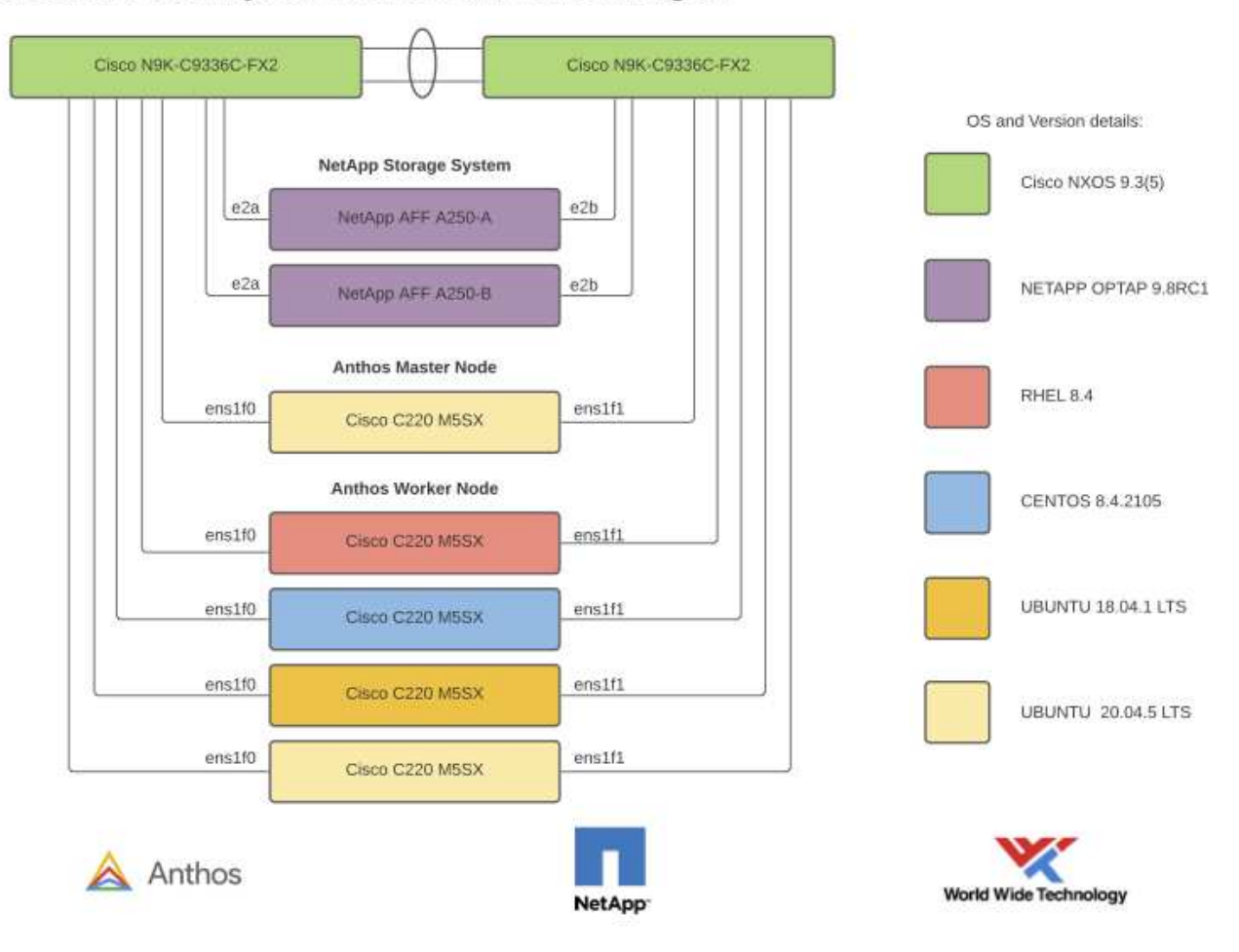

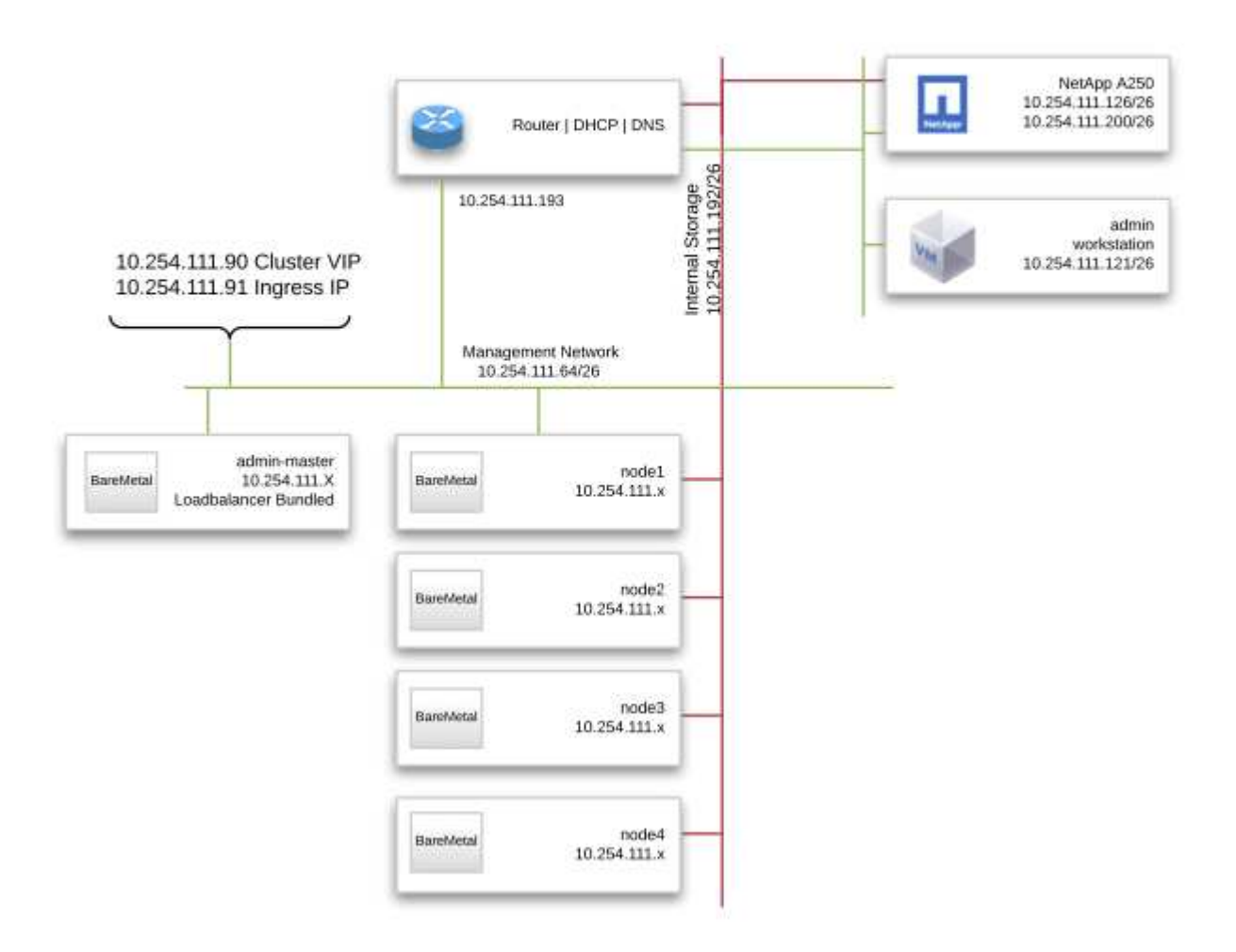

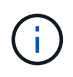

Questo ambiente multi-OS mostra l'interoperabilità con le versioni dei sistemi operativi supportate per la soluzione anthos-on-bare-metal. Prevediamo che i clienti si standardizzeranno su uno o un sottoinsieme di sistemi operativi per la loro implementazione.

### **Risorse di supporto dell'infrastruttura**

Prima dell'implementazione di anthos su bare metal, deve essere implementata la seguente infrastruttura:

- Almeno un server DNS che fornisce una risoluzione completa del nome host accessibile dalla rete di gestione.
- Almeno un server NTP accessibile dalla rete di gestione.
- (Opzionale) connettività Internet in uscita per la rete di gestione in banda.

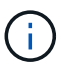

Nella sezione Video e demo di questo documento è disponibile un video dimostrativo su un'implementazione di anthos su bare metal.

#### **Informazioni sul copyright**

Copyright © 2024 NetApp, Inc. Tutti i diritti riservati. Stampato negli Stati Uniti d'America. Nessuna porzione di questo documento soggetta a copyright può essere riprodotta in qualsiasi formato o mezzo (grafico, elettronico o meccanico, inclusi fotocopie, registrazione, nastri o storage in un sistema elettronico) senza previo consenso scritto da parte del detentore del copyright.

Il software derivato dal materiale sottoposto a copyright di NetApp è soggetto alla seguente licenza e dichiarazione di non responsabilità:

IL PRESENTE SOFTWARE VIENE FORNITO DA NETAPP "COSÌ COM'È" E SENZA QUALSIVOGLIA TIPO DI GARANZIA IMPLICITA O ESPRESSA FRA CUI, A TITOLO ESEMPLIFICATIVO E NON ESAUSTIVO, GARANZIE IMPLICITE DI COMMERCIABILITÀ E IDONEITÀ PER UNO SCOPO SPECIFICO, CHE VENGONO DECLINATE DAL PRESENTE DOCUMENTO. NETAPP NON VERRÀ CONSIDERATA RESPONSABILE IN ALCUN CASO PER QUALSIVOGLIA DANNO DIRETTO, INDIRETTO, ACCIDENTALE, SPECIALE, ESEMPLARE E CONSEQUENZIALE (COMPRESI, A TITOLO ESEMPLIFICATIVO E NON ESAUSTIVO, PROCUREMENT O SOSTITUZIONE DI MERCI O SERVIZI, IMPOSSIBILITÀ DI UTILIZZO O PERDITA DI DATI O PROFITTI OPPURE INTERRUZIONE DELL'ATTIVITÀ AZIENDALE) CAUSATO IN QUALSIVOGLIA MODO O IN RELAZIONE A QUALUNQUE TEORIA DI RESPONSABILITÀ, SIA ESSA CONTRATTUALE, RIGOROSA O DOVUTA A INSOLVENZA (COMPRESA LA NEGLIGENZA O ALTRO) INSORTA IN QUALSIASI MODO ATTRAVERSO L'UTILIZZO DEL PRESENTE SOFTWARE ANCHE IN PRESENZA DI UN PREAVVISO CIRCA L'EVENTUALITÀ DI QUESTO TIPO DI DANNI.

NetApp si riserva il diritto di modificare in qualsiasi momento qualunque prodotto descritto nel presente documento senza fornire alcun preavviso. NetApp non si assume alcuna responsabilità circa l'utilizzo dei prodotti o materiali descritti nel presente documento, con l'eccezione di quanto concordato espressamente e per iscritto da NetApp. L'utilizzo o l'acquisto del presente prodotto non comporta il rilascio di una licenza nell'ambito di un qualche diritto di brevetto, marchio commerciale o altro diritto di proprietà intellettuale di NetApp.

Il prodotto descritto in questa guida può essere protetto da uno o più brevetti degli Stati Uniti, esteri o in attesa di approvazione.

LEGENDA PER I DIRITTI SOTTOPOSTI A LIMITAZIONE: l'utilizzo, la duplicazione o la divulgazione da parte degli enti governativi sono soggetti alle limitazioni indicate nel sottoparagrafo (b)(3) della clausola Rights in Technical Data and Computer Software del DFARS 252.227-7013 (FEB 2014) e FAR 52.227-19 (DIC 2007).

I dati contenuti nel presente documento riguardano un articolo commerciale (secondo la definizione data in FAR 2.101) e sono di proprietà di NetApp, Inc. Tutti i dati tecnici e il software NetApp forniti secondo i termini del presente Contratto sono articoli aventi natura commerciale, sviluppati con finanziamenti esclusivamente privati. Il governo statunitense ha una licenza irrevocabile limitata, non esclusiva, non trasferibile, non cedibile, mondiale, per l'utilizzo dei Dati esclusivamente in connessione con e a supporto di un contratto governativo statunitense in base al quale i Dati sono distribuiti. Con la sola esclusione di quanto indicato nel presente documento, i Dati non possono essere utilizzati, divulgati, riprodotti, modificati, visualizzati o mostrati senza la previa approvazione scritta di NetApp, Inc. I diritti di licenza del governo degli Stati Uniti per il Dipartimento della Difesa sono limitati ai diritti identificati nella clausola DFARS 252.227-7015(b) (FEB 2014).

#### **Informazioni sul marchio commerciale**

NETAPP, il logo NETAPP e i marchi elencati alla pagina<http://www.netapp.com/TM> sono marchi di NetApp, Inc. Gli altri nomi di aziende e prodotti potrebbero essere marchi dei rispettivi proprietari.